# **ABSOLUTE C++**

#### **SIXTH EDITION**

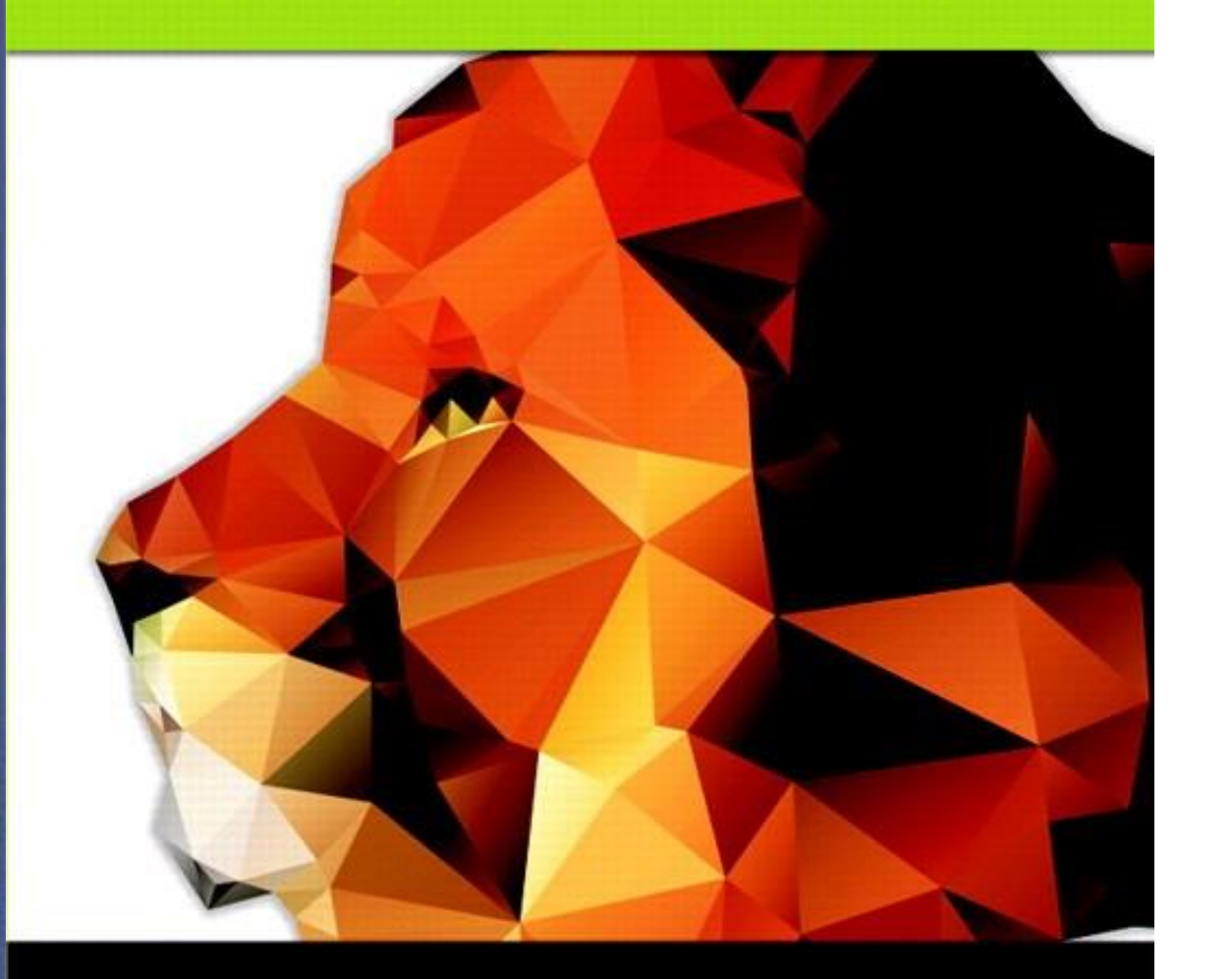

#### Chapter 10

#### Pointers and Dynamic Arrays

#### **Walter Savitch**

Copyright © 2016 Pearson, Inc. All rights reserved.

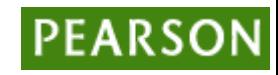

# Learning Objectives

- Pointers
	- Pointer variables
	- Memory management
- Dynamic Arrays
	- Creating and using
	- Pointer arithmetic
- Classes, Pointers, Dynamic Arrays
	- The *this* pointer
	- Destructors, copy constructors

## Pointer Introduction

- Pointer definition:
	- Memory address of a variable
- Recall: memory divided
	- Numbered memory locations
	- Addresses used as name for variable
- You've used pointers already!
	- Call-by-reference parameters
		- Address of actual argument was passed

#### Pointer Variables

- Pointers are "typed"
	- Can store pointer in variable
	- Not int, double, etc.
		- Instead: A POINTER to int, double, etc.!
- Example: double \*p;
	- p is declared a "pointer to double" variable
	- Can hold pointers to variables of type double
		- Not other types! (unless typecast, but could be dangerous)

### Declaring Pointer Variables

- Pointers declared like other types
	- Add "\*" before variable name
	- Produces "pointer to" that type
- "\*" must be before each variable
- int  $*$  p1,  $*$  p2, v1, v2;
	- p1, p2 hold pointers to int variables
	- $v1$ , v2 are ordinary int variables

#### Addresses and Numbers

- Pointer is an address
- Address is an integer
- Pointer is NOT an integer!
	- $-$  Not crazy  $\rightarrow$  abstraction!
- C++ forces pointers be used as addresses
	- Cannot be used as numbers
	- Even though it "is a" number

# Pointing

- Terminology, view
	- Talk of "pointing", not "addresses"
	- Pointer variable "points to" ordinary variable
	- Leave "address" talk out
- Makes visualization clearer
	- "See" memory references
		- Arrows

Copyright © 2016 Pearson Inc. All rights reserved. 10-7

#### Pointing to …

- int  $*$ p1,  $*$ p2, v1, v2;  $p1 = 8v1;$ 
	- Sets pointer variable p1 to "point to" int variable v1
- Operator, &
	- Determines "address of" variable
- Read like:
	- "p1 equals address of v1"
	- Or "p1 points to v1"

#### Pointing to …

- Recall: int \*p1, \*p2, v1, v2;  $p1 = 8v1;$
- Two ways to refer to v1 now:
	- Variable v1 itself: cout  $<< v1$ ;
	- Via pointer p1: cout \*p1;
- Dereference operator, \*
	- Pointer variable "derereferenced"
	- Means: "Get data that p1 points to"

# "Pointing to" Example

- Consider:
	- $v1 = 0;$  $p1 = 8v1;$  $*$ p1 = 42; cout  $<< v1 <<$  endl; cout  $<<$  \*p1  $<<$  endl;
- Produces output: 42 42
- p1 and v1 refer to same variable

#### & Operator

- The "address of" operator
- Also used to specify call-by-reference parameter
	- No coincidence!
	- Recall: call-by-reference parameters pass "address of" the actual argument
- Operator's two uses are closely related

#### Pointer Assignments

- Pointer variables can be "assigned": int \*p1, \*p2;  $p2 = p1$ ;
	- Assigns one pointer to another
	- "Make p2 point to where p1 points"
- Do not confuse with:
	- $*$ p1 =  $*$ p2;
	- Assigns "value pointed to" by p1, to "value pointed to" by p2

#### Pointer Assignments Graphic: **Display 10.1** Uses of the Assignment Operator with Pointer Variables

Display 10.1 Uses of the Assignment Operator with Pointer Variables

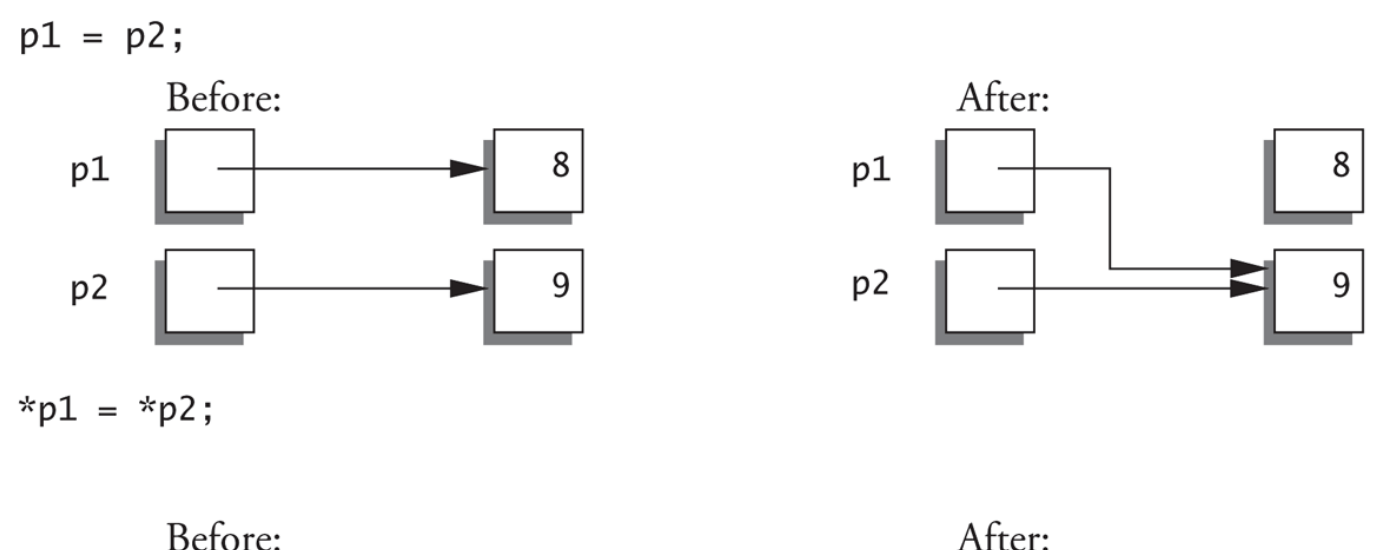

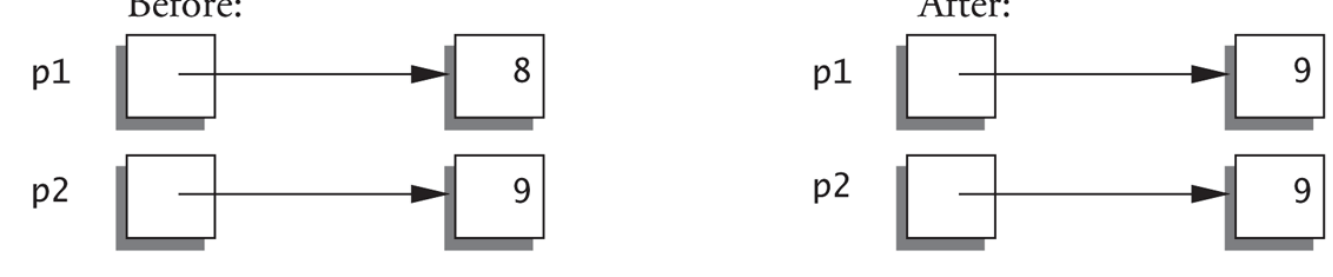

#### The new Operator

- Since pointers can refer to variables…
	- No "real" need to have a standard identifier
- Can dynamically allocate variables
	- Operator *new* creates variables
		- No identifiers to refer to them
		- Just a pointer!
- $p1 = new int;$ 
	- Creates new "nameless" variable, and assigns p1 to "point to" it
	- $-$  Can access with  $*$ p1
		- Use just like ordinary variable

#### Basic Pointer Manipulations Example: **Display 10.2** Basic Pointer Manipulations (1 of 2)

Display 10.2 Basic Pointer Manipulations

- 1 //Program to demonstrate pointers and dynamic variables.
- 2 #include <iostream>
- 3 using std::cout;
- 4 using std::endl;

 $5$  int main() 6  $\{$ int  $*pi$ ,  $*pi$ :  $\overline{7}$ 

| 8  | $p1 = new int$ ;                        |
|----|-----------------------------------------|
| 9  | $*p1 = 42$ ;                            |
| 10 | $p2 = p1$ ;                             |
| 11 | $count \ll "p1 == " \ll *p1 \ll end;$ ; |
| 12 | $count \ll "p2 == " \ll *p2 \ll end;$ ; |

13 and 13  $*p2 = 53;$ cout << "\*p1 == " << \*p1 << endl; 14 cout << "\*p2 == " << \*p2 << endl;  $15<sub>1</sub>$ 

Copyright © 2016 Pearson Inc. All rights reserved. 10-15

#### Basic Pointer Manipulations Example: **Display 10.2** Basic Pointer Manipulations (2 of 2)

#### **SAMPLE DIALOGUE**

 $\sim$  1

\*p1 == 42 \*p2 == 42 \*p1 ==  $53$  $*p2 == 53$  $\text{*p1} == 88$  $*p2 == 53$ Hope you got the point of this example!

Basic Pointer Manipulations Graphic: **Display 10.3**  Explanation of Display 10.2

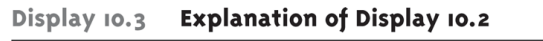

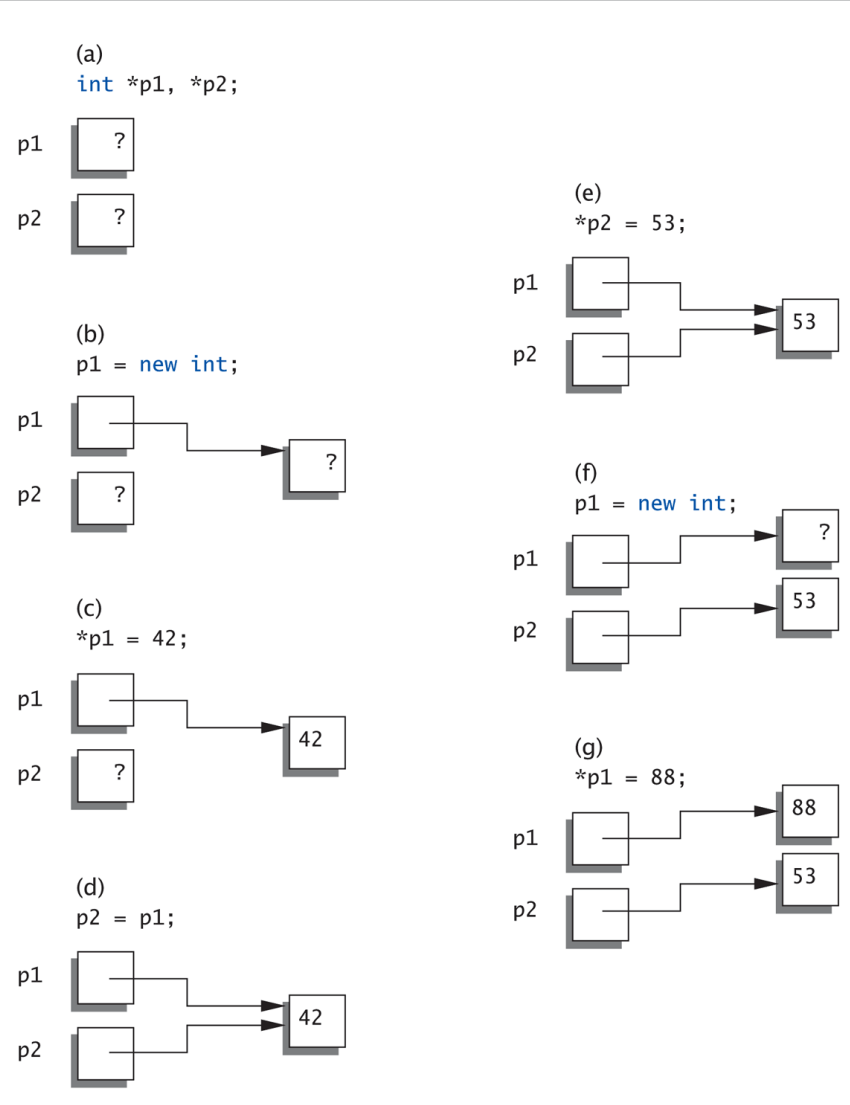

#### More on new Operator

- Creates new dynamic variable
- Returns pointer to the new variable
- If type is class type:
	- Constructor is called for new object
	- Can invoke different constructor with initializer arguments: MyClass \*mcPtr; mcPtr = new MyClass(32.0, 17);
- Can still initialize non-class types: int \*n;  $n = new int(17);$  //Initializes \*n to 17

#### Pointers and Functions

- Pointers are full-fledged types
	- Can be used just like other types
- Can be function parameters
- Can be returned from functions
- Example: int\* findOtherPointer(int\* p);
	- This function declaration:
		- Has "pointer to an int" parameter
		- Returns "pointer to an int" variable

#### Memory Management

- Heap
	- Also called "freestore"
	- Reserved for dynamically-allocated variables
	- All new dynamic variables consume memory in freestore
		- If too many  $\rightarrow$  could use all freestore memory
- Future "new" operations will fail if freestore is "full"

# Checking new Success

• Older compilers:

```
– Test if null returned by call to new:
  int *p;
  p = new int;if (p == NULL) // NULL represents empty pointer
  {
     cout << "Error: Insufficient memory.\n";
     exit(1);}
```
#### – If new succeeded, program continues

#### new Success – New Compiler

- Newer compilers:
	- If new operation fails:
		- Program terminates automatically
		- Produces error message
- Still good practice to use NULL check
- NULL represents the empty pointer or a pointer to nothing and will be used later to mark the end of a list

# C++11 nullptr

• NULL is actually the number 0 and can lead to ambiguity

> void func(int \*p); void func(int i);

- Which func is invoked given **func(NULL)**? Both are equally valid since NULL is 0
- C++11 resolves this problem by introducing a new constant, **nullptr**
- **nullptr** is not 0
- Can use anywhere you could use NULL

#### Freestore Size

- Varies with implementations
- Typically large – Most programs won't use all memory
- Memory management
	- Still good practice
	- Solid software engineering principle
	- Memory IS finite
		- Regardless of how much there is!

#### delete Operator

- De-allocate dynamic memory
	- When no longer needed
	- Returns memory to freestore
	- Example: int \*p;  $p = new int(5);$ … //Some processing… delete p;
	- De-allocates dynamic memory "pointed to by pointer p"
		- Literally "destroys" memory

# Dangling Pointers

- delete p;
	- Destroys dynamic memory
	- But p still points there!
		- Called "dangling pointer"
	- $-$  If p is then dereferenced ( \*p)
		- Unpredicatable results!
		- Often disastrous!
- Avoid dangling pointers
	- Assign pointer to NULL after delete: delete p;  $p = NULL;$

#### Dynamic and Automatic Variables

#### • Dynamic variables

- Created with new operator
- Created and destroyed while program runs
- Local variables
	- Declared within function definition
	- Not dynamic
		- Created when function is called
		- Destroyed when function call completes
	- Often called "automatic" variables
		- Properties controlled for you

## Define Pointer Types

- Can "name" pointer types
- To be able to declare pointers like other variables
	- Eliminate need for "\*" in pointer declaration
- typedef int\* IntPtr;
	- Defines a "new type" alias
	- Consider these declarations: IntPtr p; int \*p;
		- The two are equivalent

### Pitfall: Call-by-value Pointers

- Behavior subtle and troublesome
	- If function changes pointer parameter itself  $\rightarrow$  only change is to local copy
- Best illustrated with example…

#### Call-by-value Pointers Example: **Display 10.4** A Call-by-Value Pointer Parameter (1 of 2)

Display 10.4 A Call-by-Value Pointer Parameter

- //Program to demonstrate the way call-by-value parameters  $\mathbf{1}$
- //behave with pointer arguments.  $2^{\circ}$
- #include <iostream> 3
- using std::cout;  $4 \quad$
- $5$ using std::cin;
- 6 using std::endl;
- typedef int\* IntPointer;  $\overline{7}$
- void sneaky(IntPointer temp); 8

```
int main()
 9
10<sup>1</sup>€
         IntPointer p;
11
12<sup>2</sup>p = new int;13
         *p = 77;cout \lt\lt "Before call to function *p == "
14
15
                << *p << endl;
```
#### Call-by-value Pointers Example: **Display 10.4** A Call-by-Value Pointer Parameter (2 of 2)

```
16
        sneaky(p);
        cout \lt "After call to function *p == "17 \,<< *p << endl;
18
19
        return 0:
20
    \}void sneaky(IntPointer temp)
21
22 \t{}23
        *temp = 99;
        cout << "Inside function call *temp == "
2425
              << *temp << endl:
   \mathcal{F}26
```
#### **SAMPLE DIALOGUE**

Before call to function  $*p == 77$ Inside function call \*temp ==  $99$ After call to function  $*$ p == 99

#### Call-by-value Pointers Graphic: **Display 10.5** The Function Call sneaky(p);

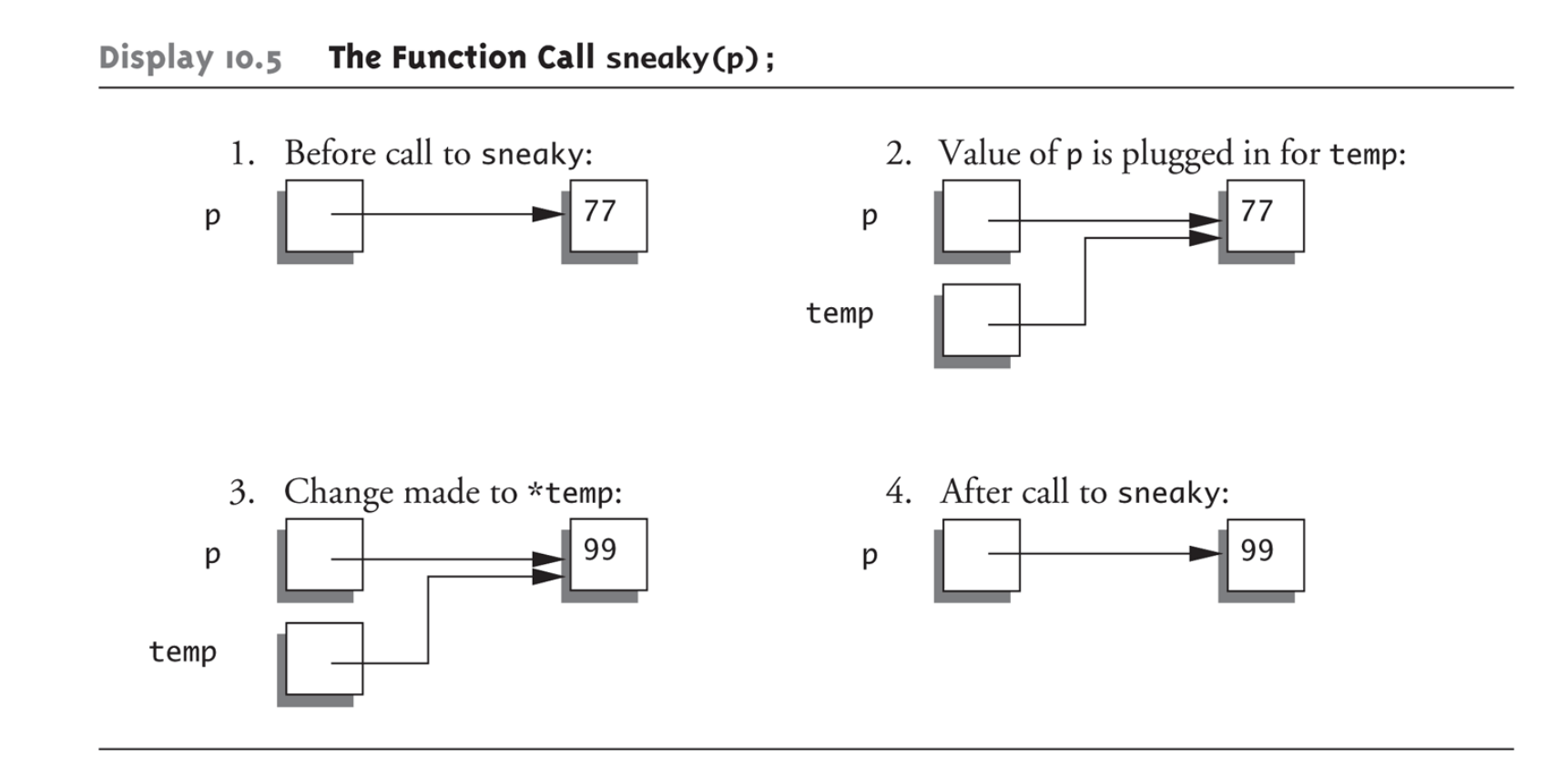

#### Dynamic Arrays

• Array variables

– Really pointer variables!

- Standard array
	- Fixed size
- Dynamic array
	- Size not specified at programming time
	- Determined while program running

# Array Variables

- Recall: arrays stored in memory addresses, sequentially
	- Array variable "refers to" first indexed variable
	- So array variable is a kind of pointer variable!
- Example: int a[10]; int \* p;
	- a and p are both pointer variables!

# Array Variables  $\rightarrow$  Pointers

- Recall previous example: int a[10]; typedef int\* IntPtr; IntPtr p;
- a and p are pointer variables
	- Can perform assignments:

 $p = a$ ; // Legal.

- p now points where a points
	- To first indexed variable of array a
- $-$  a = p; // ILLEGAL!
	- Array pointer is CONSTANT pointer!

# Array Variables  $\rightarrow$  Pointers

- Array variable int a[ $10$ ];
- MORE than a pointer variable
	- "const int \*" type
	- Array was allocated in memory already
	- Variable *a* MUST point there…always!
		- Cannot be changed!
- In contrast to ordinary pointers
	- Which can (& typically do) change

## Dynamic Arrays

- Array limitations
	- Must specify size first
	- May not know until program runs!
- Must "estimate" maximum size needed
	- Sometimes OK, sometimes not
	- "Wastes" memory
- Dynamic arrays
	- Can grow and shrink as needed

# Creating Dynamic Arrays

- Very simple!
- Use new operator
	- Dynamically allocate with pointer variable
	- Treat like standard arrays
- Example:

typedef double \* DoublePtr;

DoublePtr d;

 $d = new double[10]$ ; //Size in brackets

– Creates dynamically allocated array variable *d*, with ten elements, base type double

# Deleting Dynamic Arrays

- Allocated dynamically at run-time
	- So should be destroyed at run-time
- Simple again. Recall Example:  $d = new double[10]$ ; … //Processing delete [] d;
	- De-allocates all memory for dynamic array
	- Brackets indicate "array" is there
	- Recall: *d* still points there!
		- Should set d = NULL;

#### Function that Returns an Array

- Array type NOT allowed as return-type of function
- Example: int [] someFunction(); // ILLEGAL!
- Instead return pointer to array base type: int\* someFunction(); // LEGAL!

### Pointer Arithmetic

- Can perform arithmetic on pointers
	- "Address" arithmetic
- Example: typedef double\* DoublePtr; DoublePtr d;
	- $d = new double[10]$ ;
		- d contains address of d[0]
		- $d + 1$  evaluates to address of d[1]
		- $-$  d + 2 evaluates to address of d[2]
			- Equates to "address" at these locations

Copyright © 2016 Pearson Inc. All rights reserved. 10-41 10-41

#### Alternative Array Manipulation

- Use pointer arithmetic!
- "Step thru" array without indexing: for (int  $i = 0$ ;  $i <$  arraySize;  $i++$ ) cout <<  $*(d + l)$  <<  $"$ ;
- Equivalent to: for (int  $i = 0$ ;  $i <$  arraySize;  $i++$ ) cout <<  $d[1]$  << " ";
- Only addition/subtraction on pointers
	- No multiplication, division
- Can use ++ and -- on pointers

#### Multidimensional Dynamic Arrays

- Yes we can!
- Recall: "arrays of arrays"
- Type definitions help "see it": typedef int\* IntArrayPtr; IntArrayPtr \*m = new IntArrayPtr[3];
	- Creates array of three pointers
	- Make each allocate array of 4 ints
- for (int  $i = 0$ ;  $i < 3$ ;  $i++$ )  $m[i]$  = new int[4];
	- Results in three-by-four dynamic array!

#### Back to Classes

- The -> operator
	- Shorthand notation
- Combines dereference operator, \*, and dot operator
- Specifies member of class "pointed to" by given pointer
- Example: MyClass \*p; p = new MyClass; p->grade = "A"; Equivalent to:  $(*p).$ grade = "A";

#### The this Pointer

- Member function definitions might need to refer to calling object
- Use predefined *this* pointer
	- Automatically points to calling object: Class Simple { public: void showStuff() const; private: int stuff;

};

• Two ways for member functions to access: cout << stuff; cout << this->stuff;

#### Overloading Assignment Operator

- Assignment operator returns reference
	- So assignment "chains" are possible
	- $-$  e.g.,  $a = b = c$ ;
		- Sets a and b equal to c
- Operator must return "same type" as it's left-hand side
	- To allow chains to work
	- The *this* pointer will help with this!

#### Overloading Assignment Operator

- Recall: Assignment operator must be member of the class
	- It has one parameter
	- Left-operand is calling object  $s1 = s2;$ 
		- Think of like:  $s1 = (s2)$ ;
- $s1 = s2 = s3;$ 
	- $-$  Requires (s1 = s2) = s3;
	- $-$  So (s1 = s2) must return object of s1"s type
		- And pass to  $" = s3"$ ;

#### Overloaded = Operator Definition

```
• Uses string Class example:
   StringClass& StringClass::operator=(const StringClass& rtSide)
   \mathbf{\mathbf{f}}if (this == &rtSide) // if right side same as left side
                   return *this;
         else
         {
                   capacity = rtSide.length;
                   length
                   length = rtSide.length;
                   delete [] a;
                   a = new char[capacity];
                   for (int I = 0; I < length; I++)
                             a[1] = rtSide.a[I];
                   return *this;
         }
   }
```
# Shallow and Deep Copies

- Shallow copy
	- Assignment copies only member variable contents over
	- Default assignment and copy constructors
- Deep copy
	- Pointers, dynamic memory involved
	- Must dereference pointer variables to "get to" data for copying
	- Write your own assignment overload and copy constructor in this case!

#### Destructor Need

- Dynamically-allocated variables – Do not go away until "deleted"
- If pointers are only private member data
	- They dynamically allocate "real" data
		- In constructor
	- Must have means to "deallocate" when object is destroyed
- Answer: destructor!

#### **Destructors**

- Opposite of constructor
	- Automatically called when object is out-of-scope
	- Default version only removes ordinary variables, not dynamic variables
- Defined like constructor, just add  $\sim$ 
	- MyClass::~MyClass()

{

}

//Perform delete clean-up duties

# Copy Constructors

- Automatically called when:
	- 1. Class object declared and initialized to other object
	- 2. When function returns class type object
	- 3. When argument of class type is "plugged in" as actual argument to call-by-value parameter
- Requires "temporary copy" of object
	- Copy constructor creates it
- Default copy constructor
	- Like default  $"="$ , performs member-wise copy
- Pointers  $\rightarrow$  write own copy constructor!

### Summary 1

- Pointer is memory address
	- Provides indirect reference to variable
- Dynamic variables
	- Created and destroyed while program runs
- Freestore
	- Memory storage for dynamic variables
- Dynamically allocated arrays
	- Size determined as program runs

## Summary 2

- Class destructor
	- Special member function
	- Automatically destroys objects
- Copy constructor
	- Single argument member function
	- Called automatically when temp copy needed
- Assignment operator
	- Must be overloaded as member function
	- Returns reference for chaining